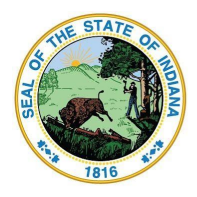

Indiana Department of Education

Dr. Katie Jenner, Secretary of Education

## **How to Register for iCAP Courses**

Registration needs to be initiated and completed by the authorized Point of Contact at your school.

- If you don't know your school Point of Contact, go to the *[iCAP Point of Contact](https://www.doe.in.gov/icap/icap-contact)* search page. Select from the list or use the search tool to find your school corporation.
- If you are not able to locate your Point of Contact, you can email [icap@doe.in.gov](mailto:icap@doe.in.gov) with your school and district name. We will work with you to connect you to the right person.
- Follow your school's registration process to submit your iCAP request.
- If you are denied enrollment in an iCAP course, your school is required to inform you about the appeal process, found in Section 5 of [IC 20-30-16](http://iga.in.gov/legislative/laws/2021/ic/titles/020#20-30-16).